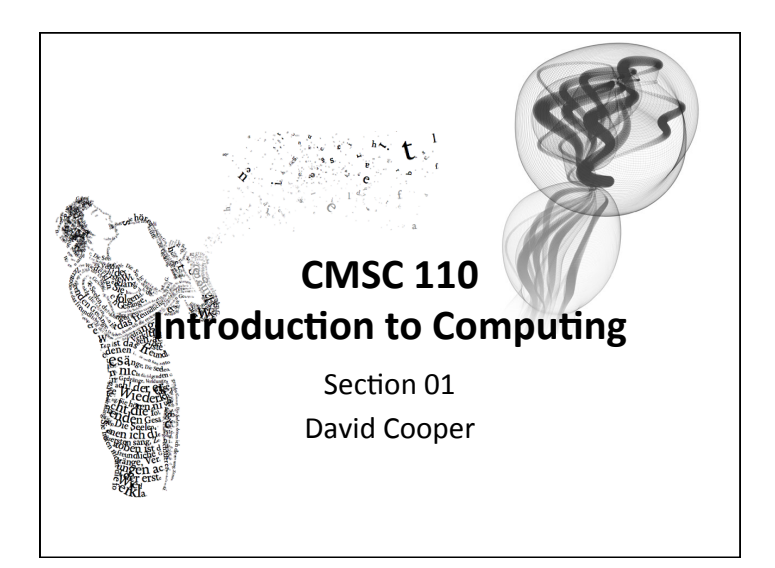

## Who am I?

David G Cooper, PhD Visiting Assistant Professor Computer Science Department Bryn Mawr *Office:* 249 Park *Email:* dgc@cs.brynmawr.edu Interests: Emotions in Computing, Computer Based Tutoring, Artificial Intelligence, Machine Learning

CS110 Introduction

## **Administrivia CMSC 110: Introduction to Computing** Fall 2015

#### Course Website (Syllabus): http://cs.brynmawr.edu/cs110dc

**Assignment:** Read the Syllabus for Wednesday and ask questions **Instructor:** 

#### David G Cooper, Ph.D. (dgc@cs.brynmawr.edu)

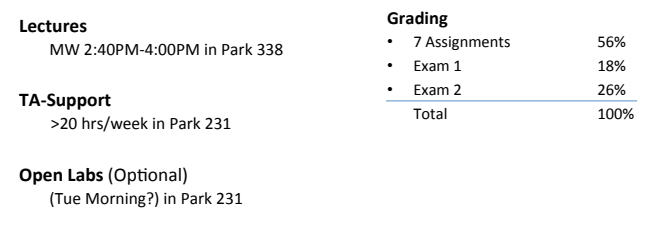

## **Administrivia**

#### **Software**

#### **Processing 2.X**

- $-$  Already installed in the CS Lab
- $-$  Also available for your own computer  $@$ www.processing.org
- $-$  Processing  $==$  Java

#### **Book**

**Creative Coding & Generative Art in Processing 2** by Ira Greenberg, Dianna Xu, Deepak Kumar, friendsofEd/APress, 2013. Available at the Campus Bookstore or amazon.com or other vendors. 

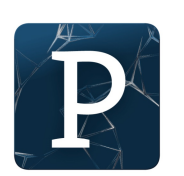

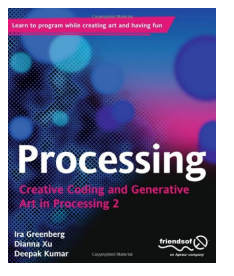

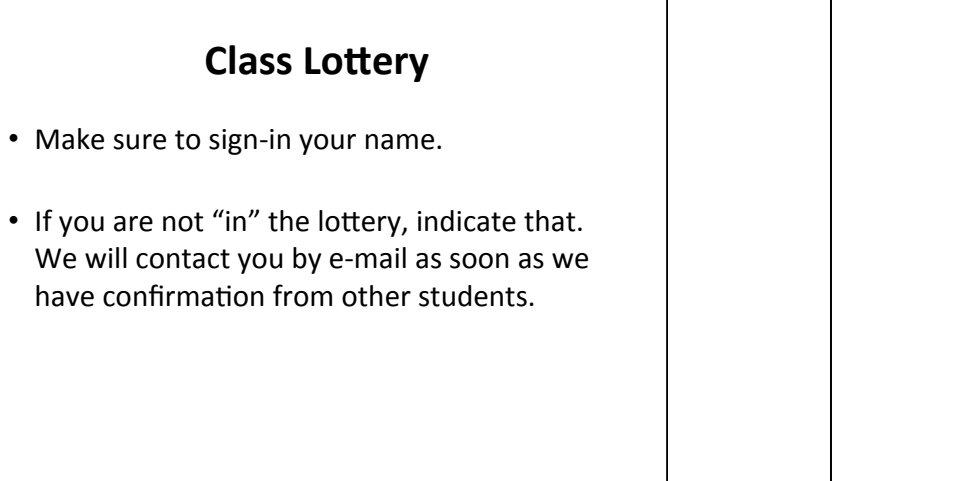

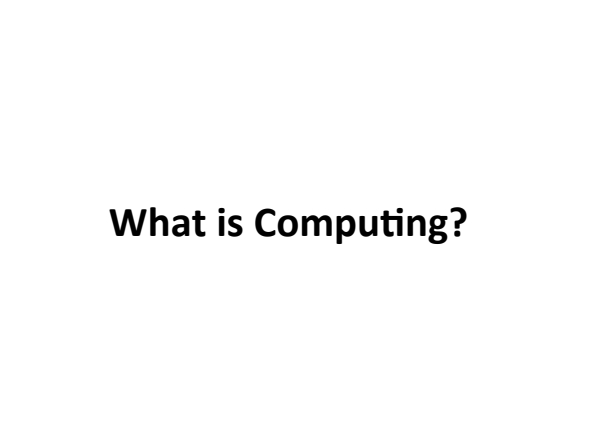

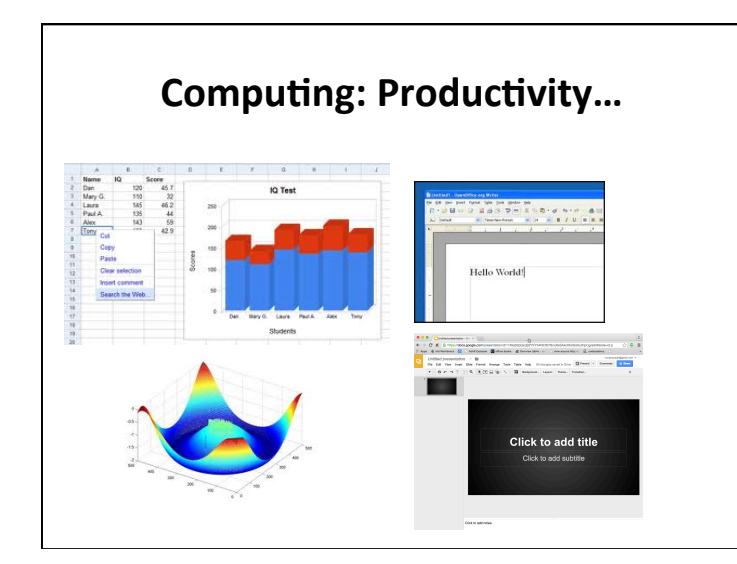

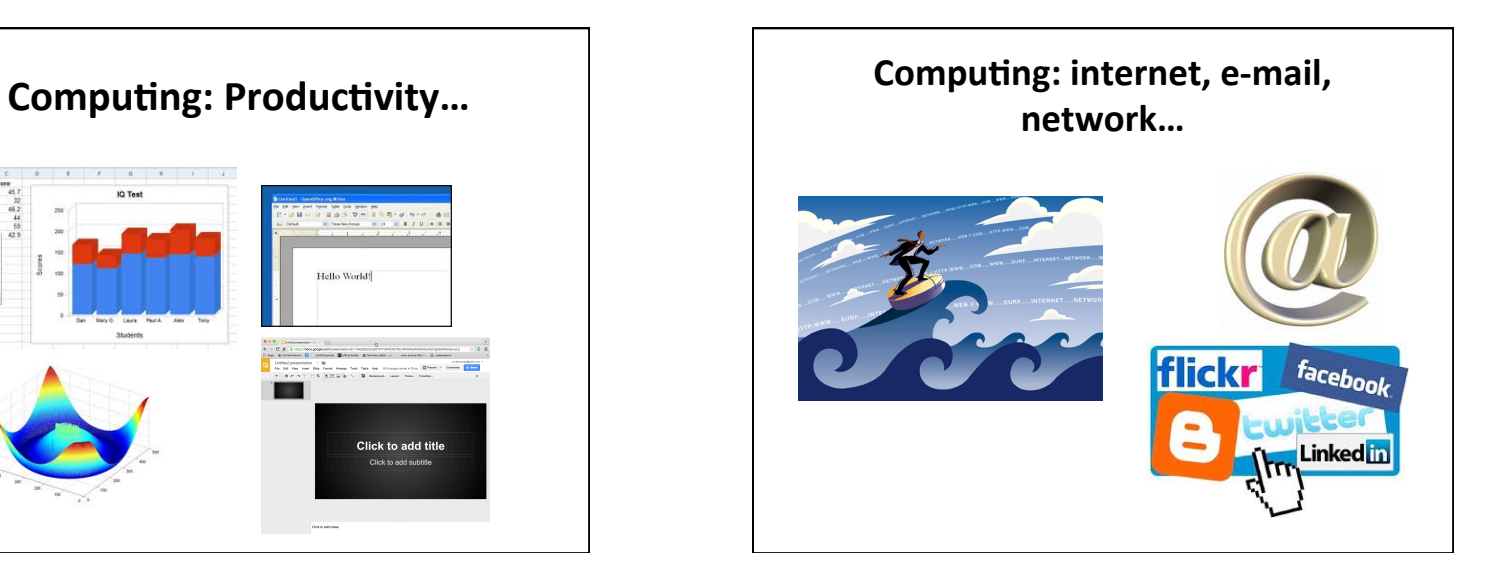

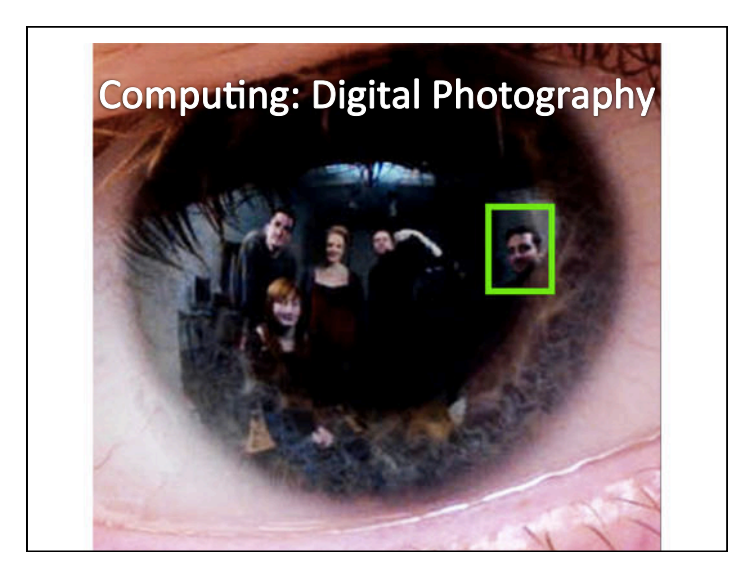

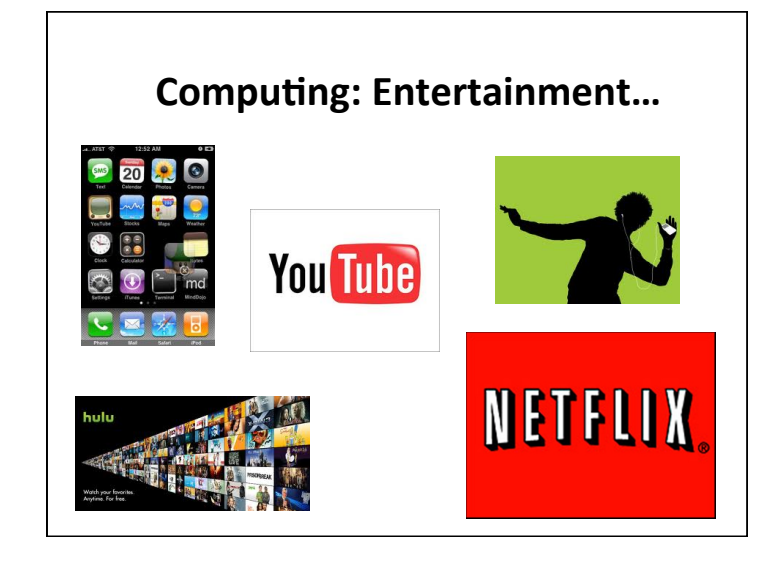

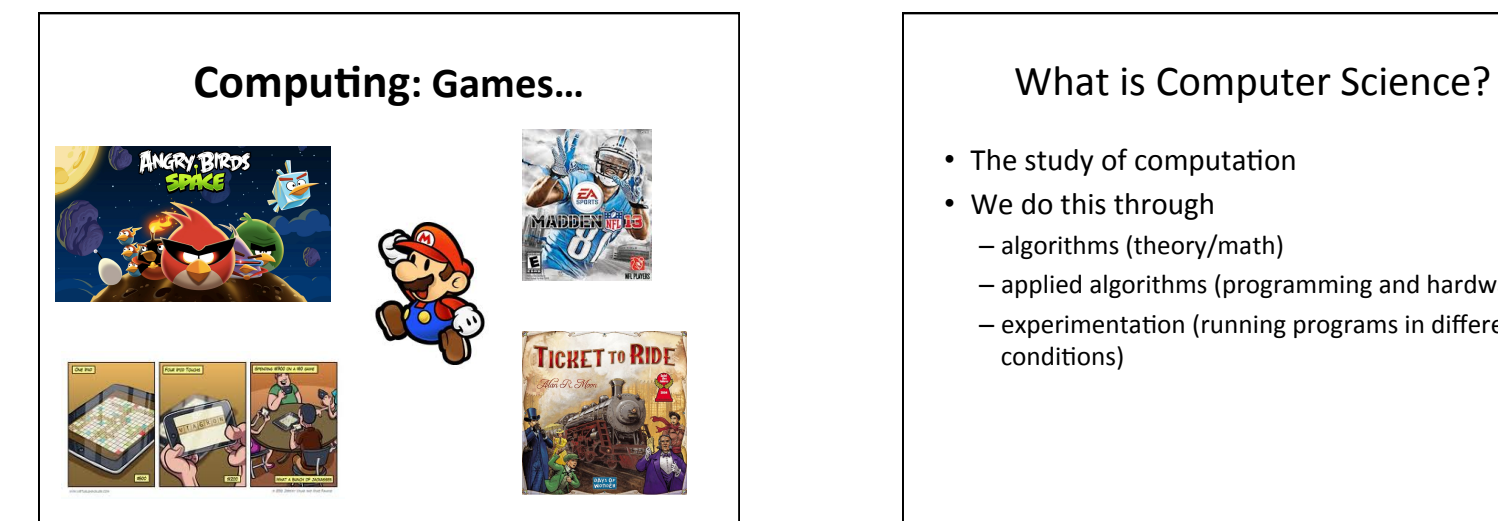

- The study of computation
- We do this through
	- algorithms (theory/math)
	- applied algorithms (programming and hardware)
	- $-$  experimentation (running programs in different conditions)

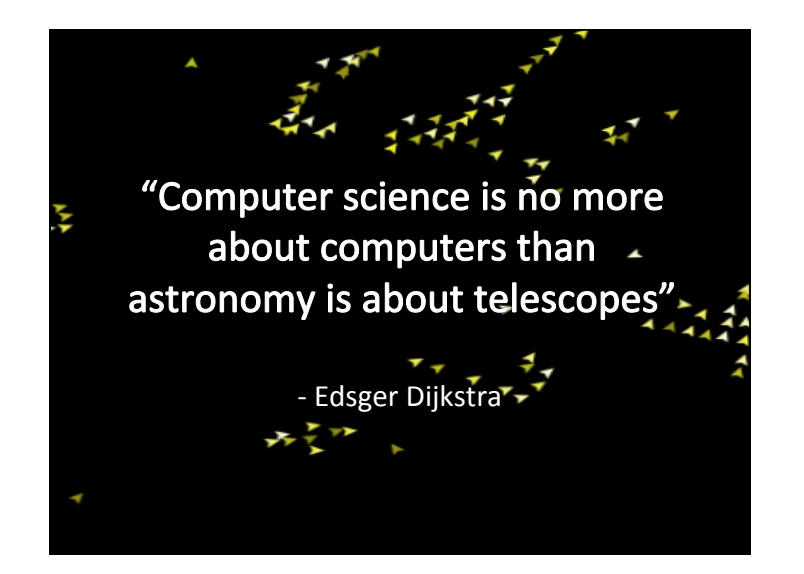

## **Areas in Computer Science**

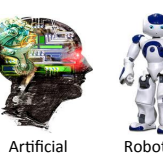

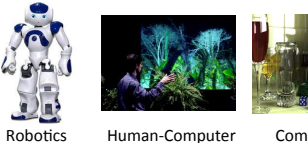

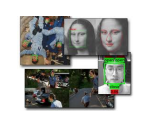

Computer Vision 

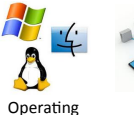

Intelligence 

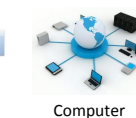

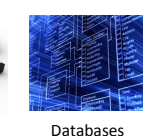

Interaction

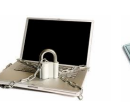

Computer Graphics 

**Systems** Networking 

Computer Security 

Ubiquitous Computing

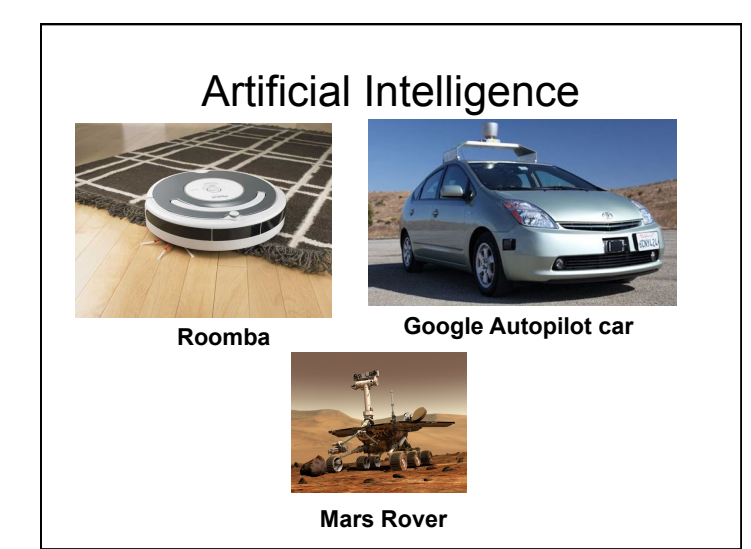

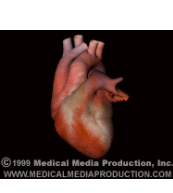

# **Graphics**

**3D Representation of the Heart** 

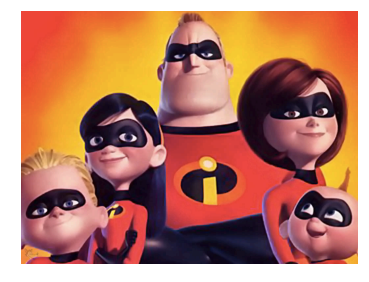

**The Incredibles from Pixar** 

16 

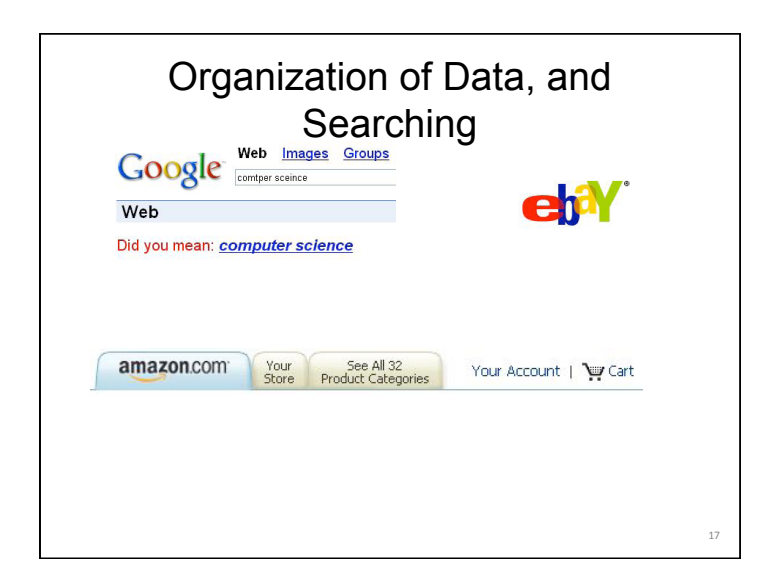

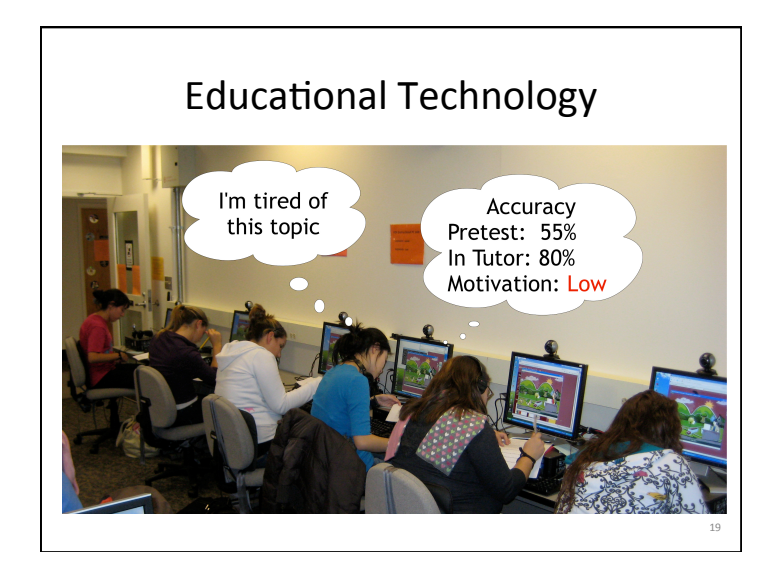

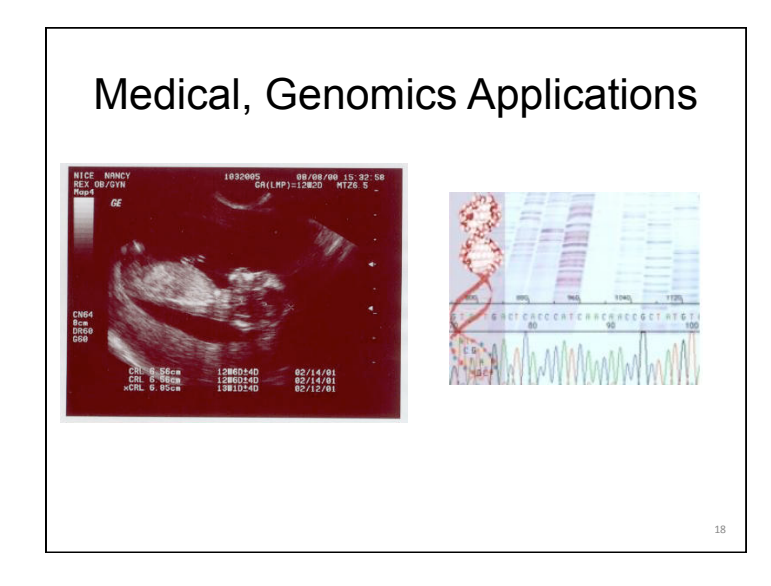

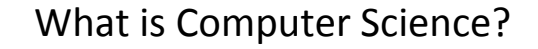

Computer science is the study of solving problems using computation

> - Computers are part of it, but the emphasis is on the problem solving aspect

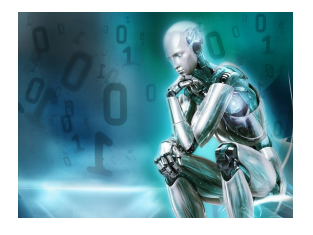

### Computer scientists work across disciplines:

- Mathematics Biology (bioinformatics) **Chemistry** Physics Geology
- Geoscience Archeology Psychology Sociology Cognitive Science
- Medicine/Surgery Engineering Linguistics Art …

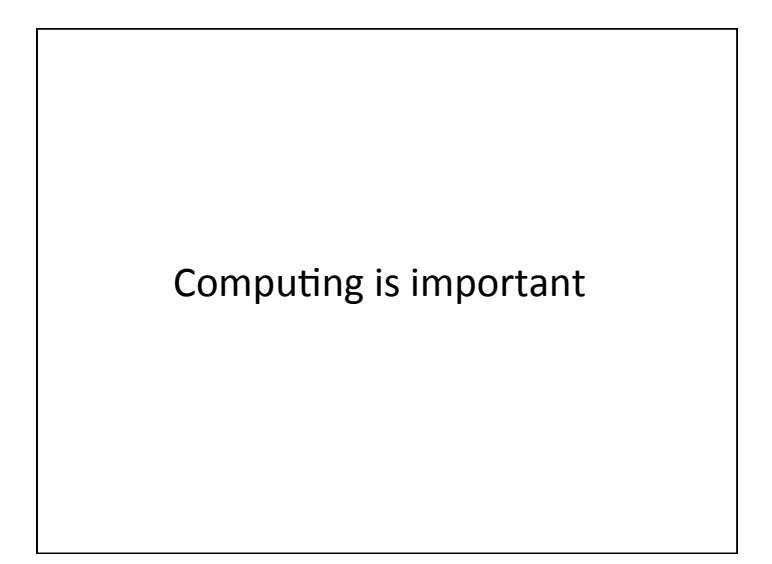

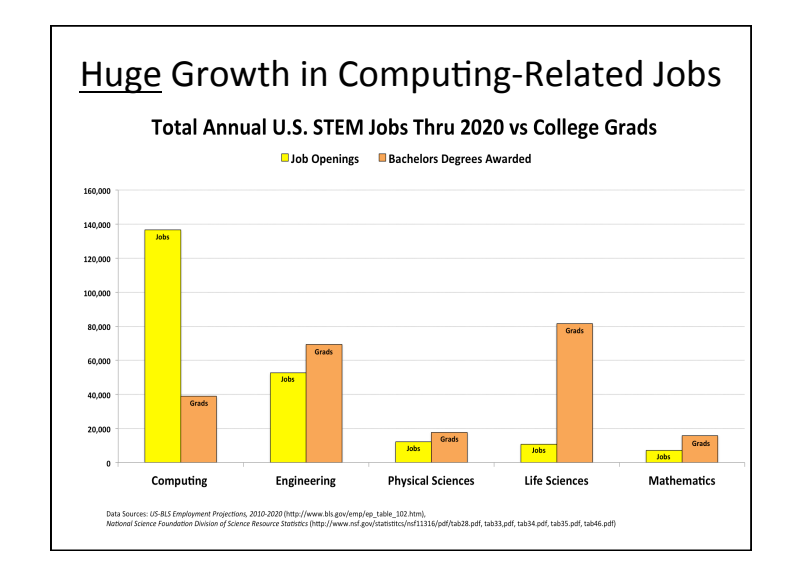

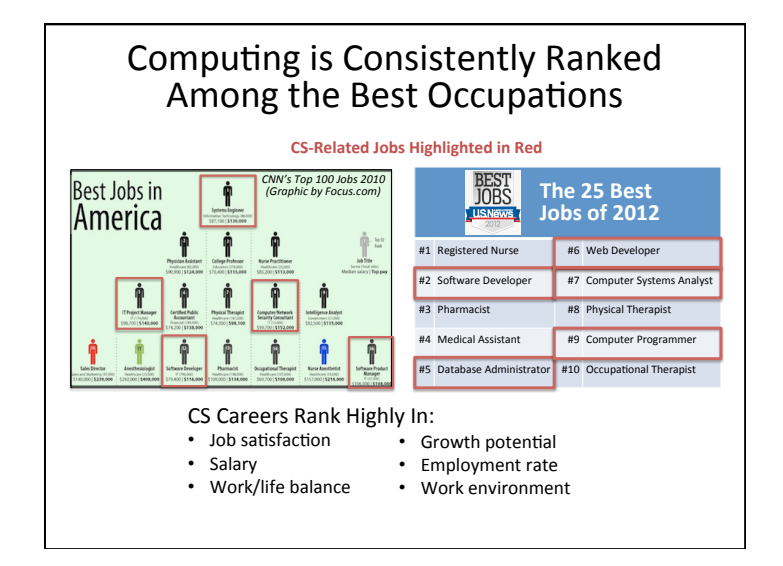

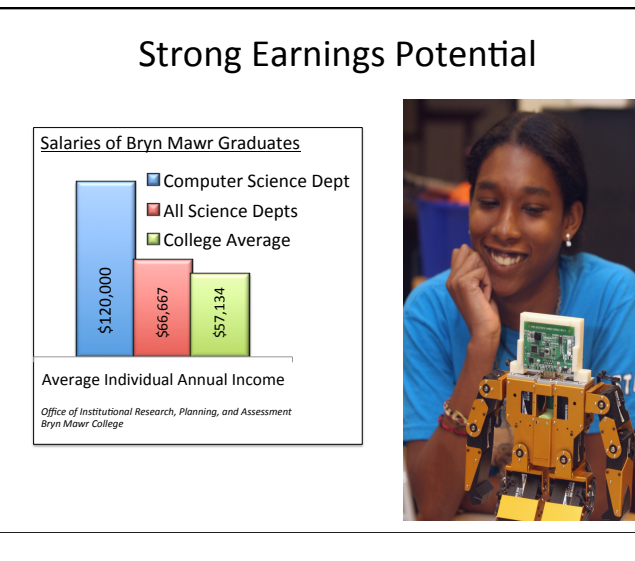

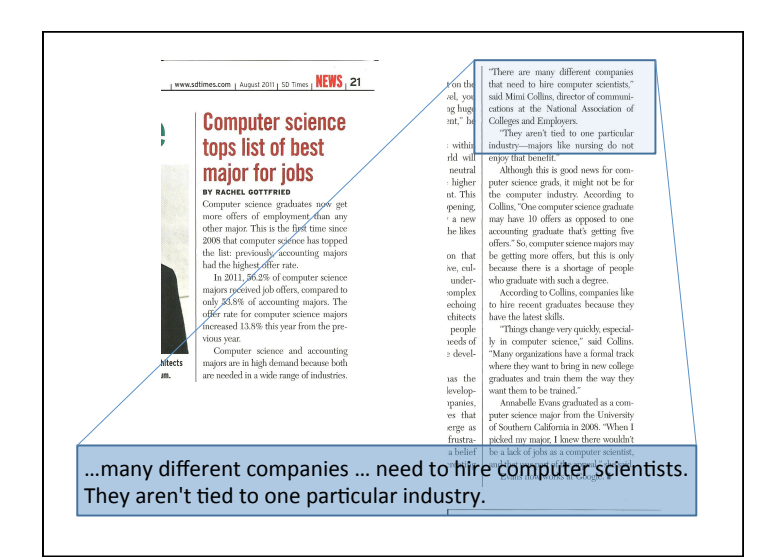

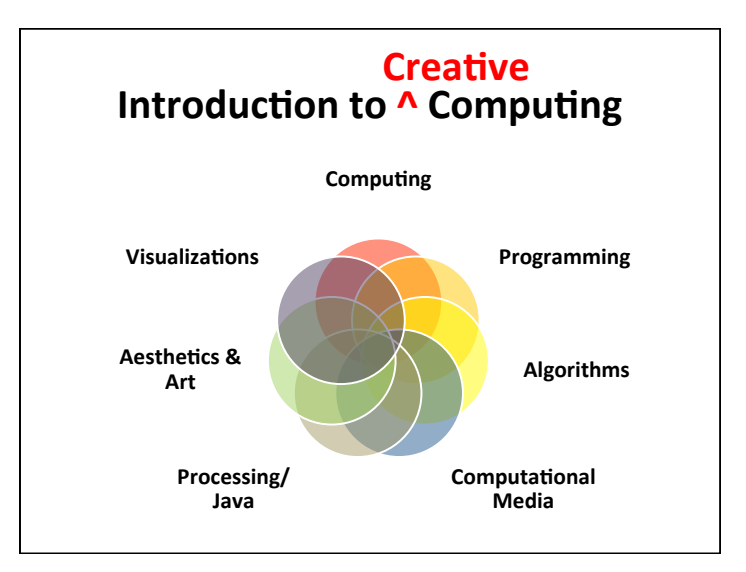

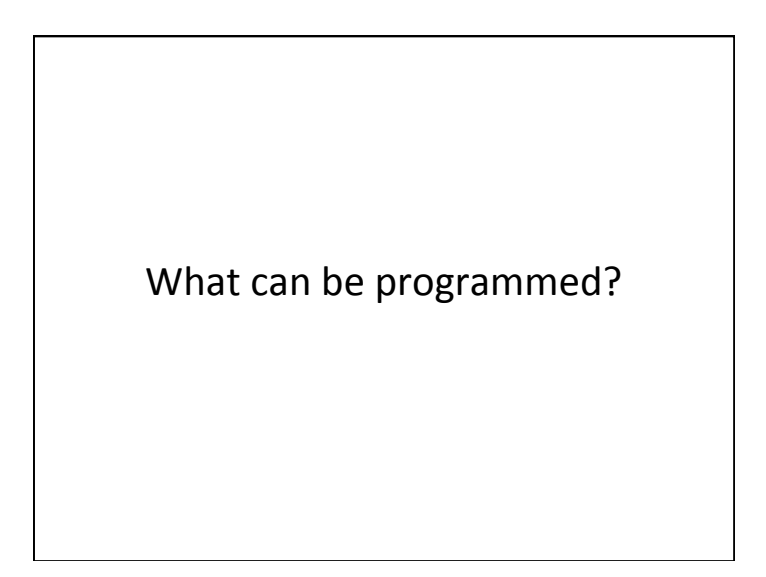

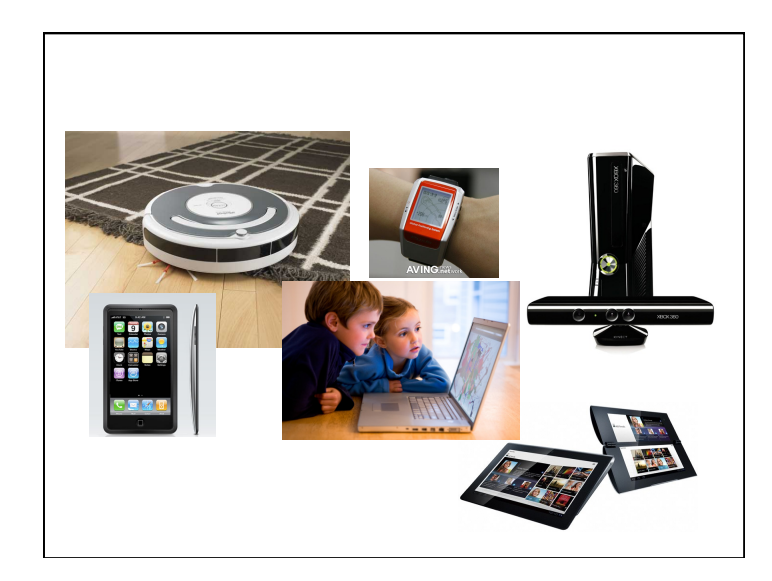

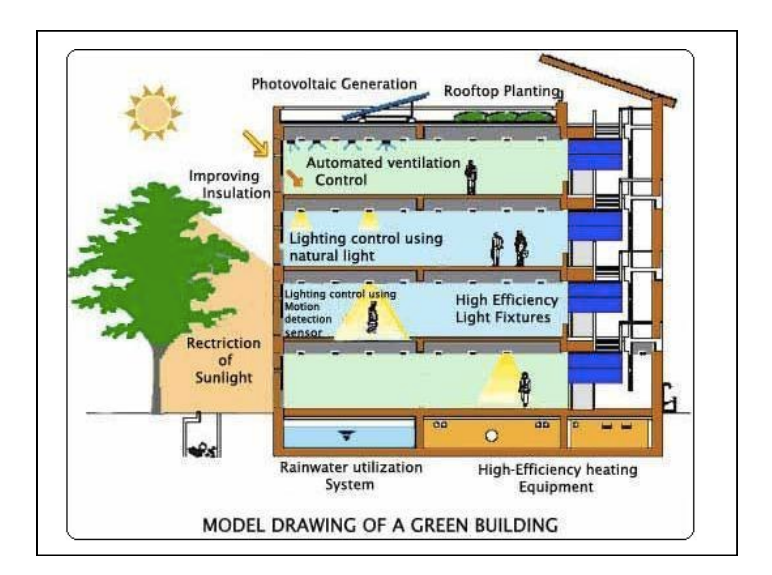

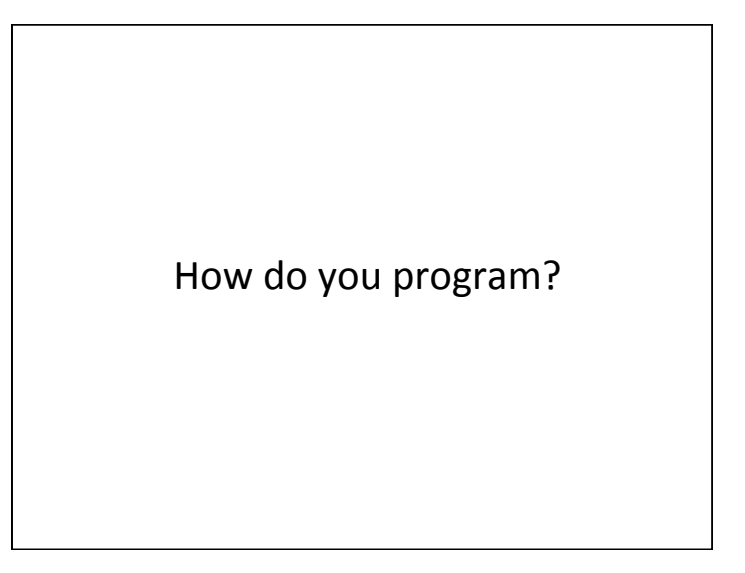

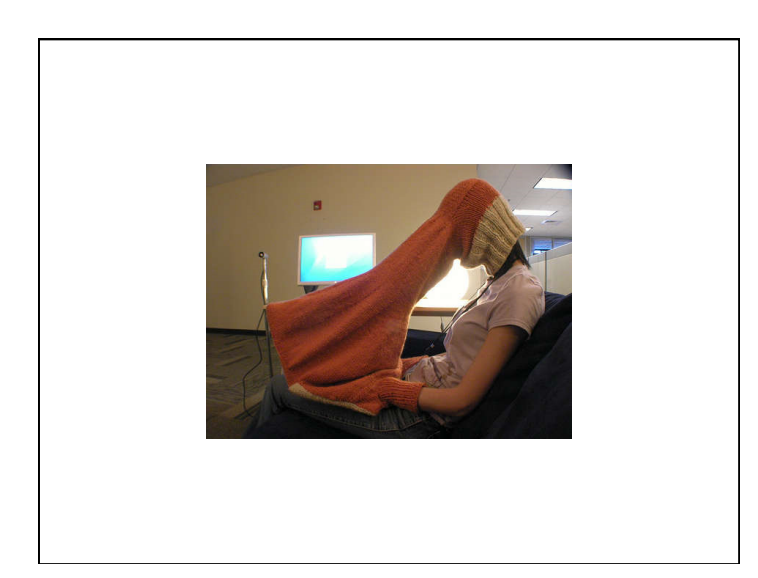

## What is a Computer Program?

A collection of human readable statements that can be translated to machine instructions and executed by a computing device.

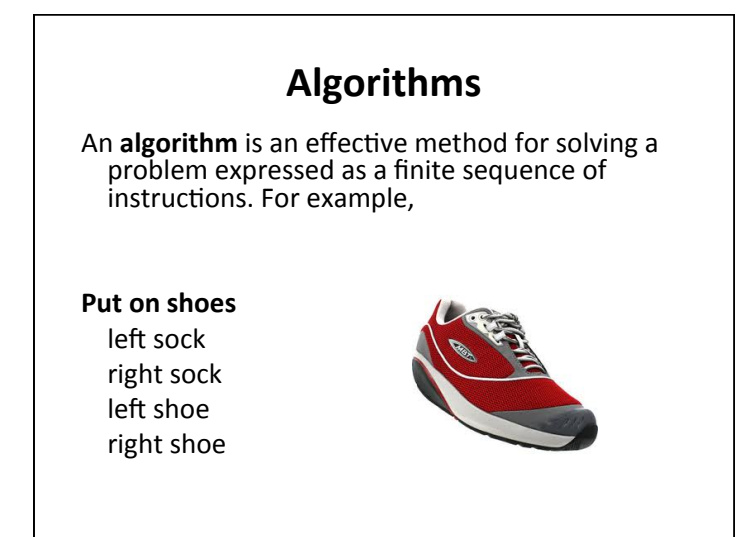

## **Programming = Writing Apps**

**Programming** is the process of designing, writing, testing, debugging / troubleshooting, and maintaining the source code of computer programs. This source code is written in a programming language.

## Computer Programs

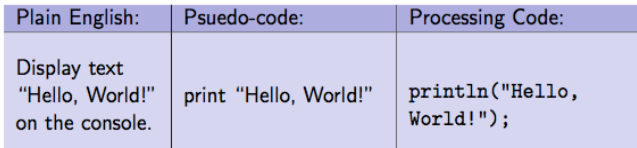

- Note that processing uses a semi-colon  $(j)$ instead of a period.
- Also note that parameters to functions are always in parentheses

## **A program**

**int areaOfCircle(int radius){ return PI\*radius\*radius;** 

 $r = 10;$ 

**area = areaOfCircle(r);** 

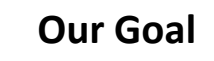

- Use computing to realize works of art
- Explore new metaphors from computing: images, animation, interactivity, visualizations
- Learn the basics of computing
- Have fun doing all of the above!

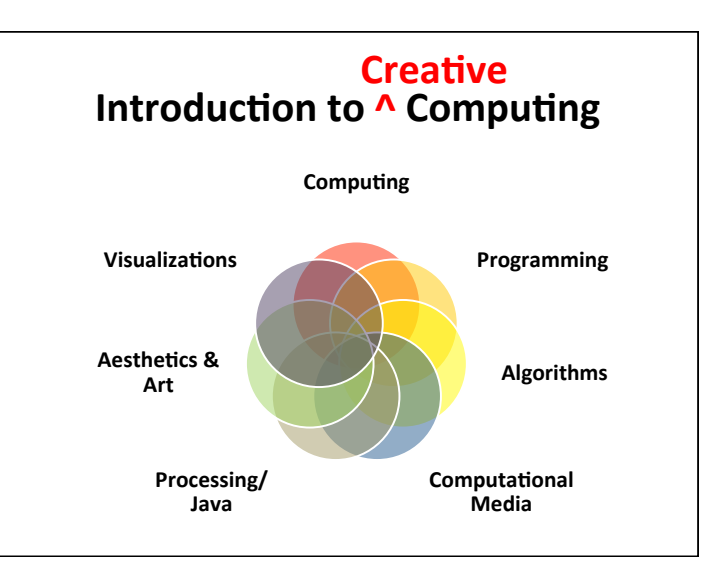

# Examples

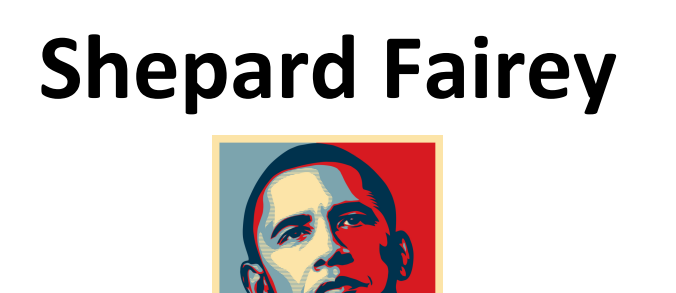

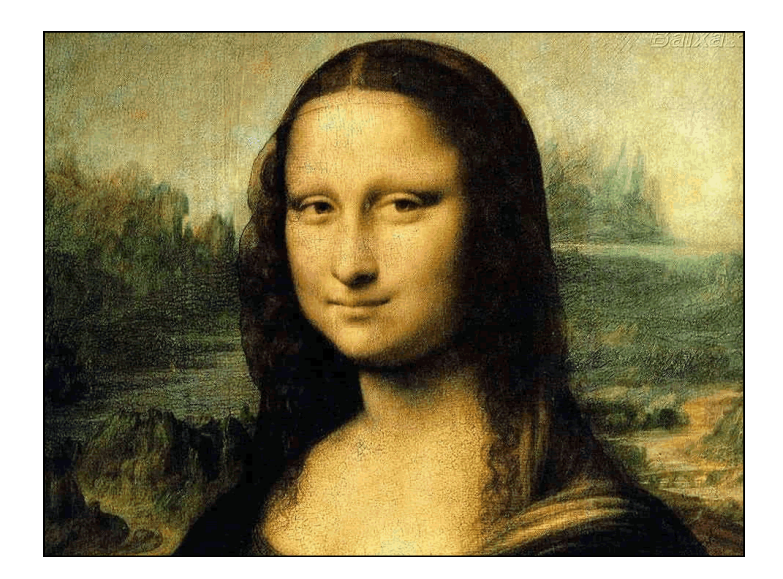

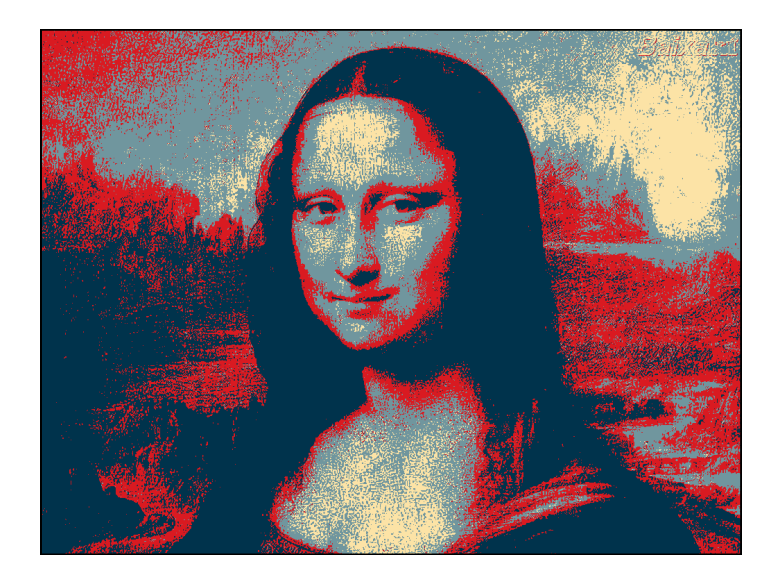

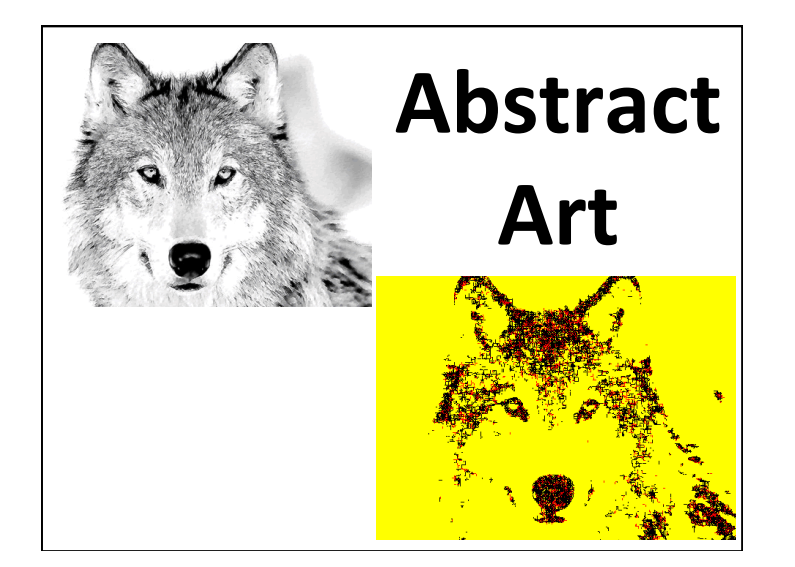

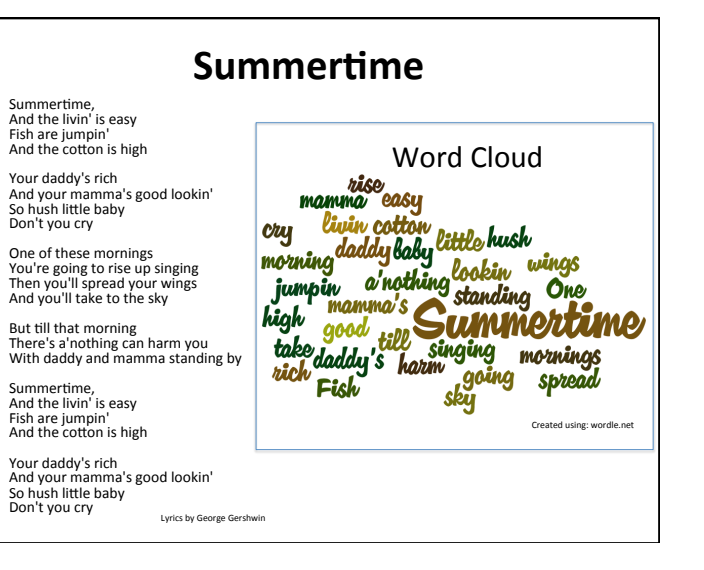

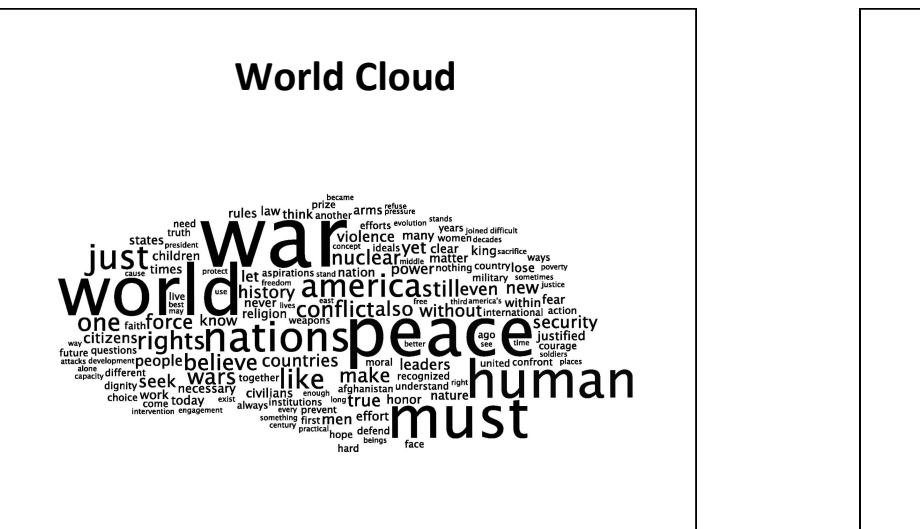

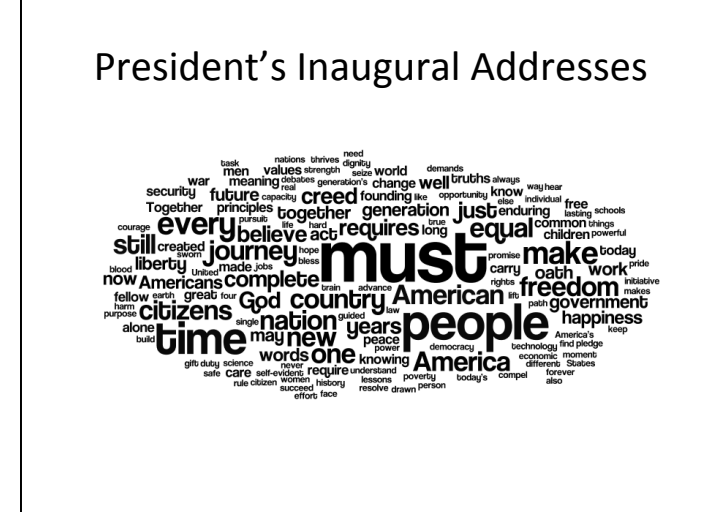

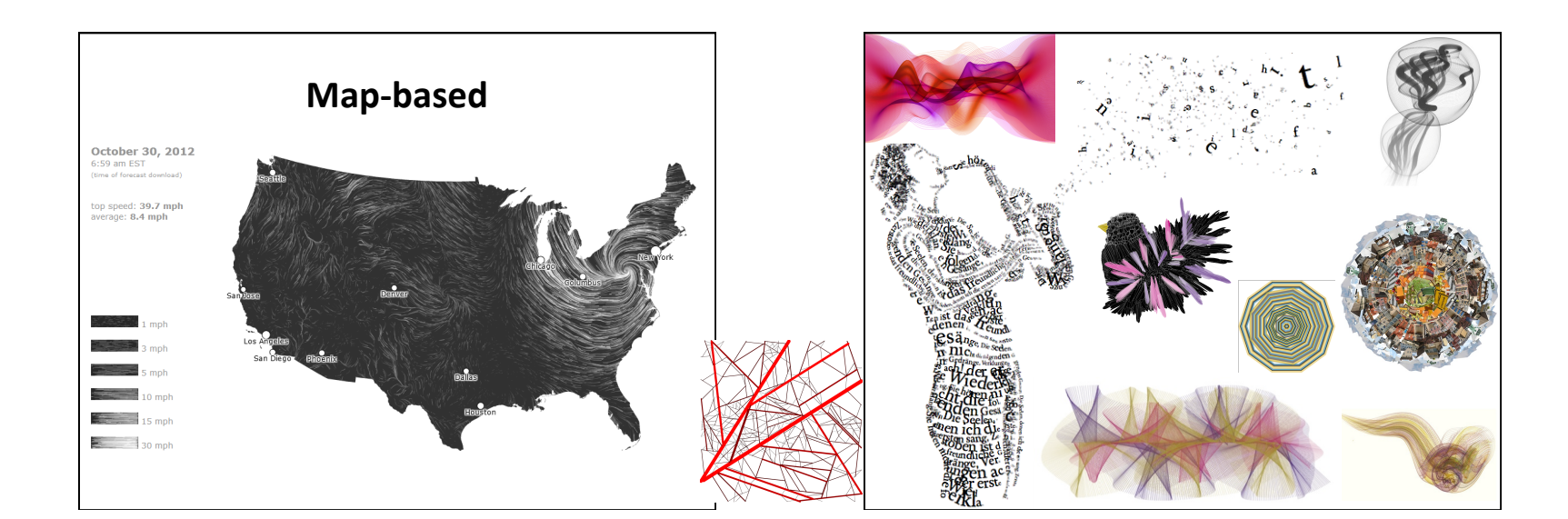

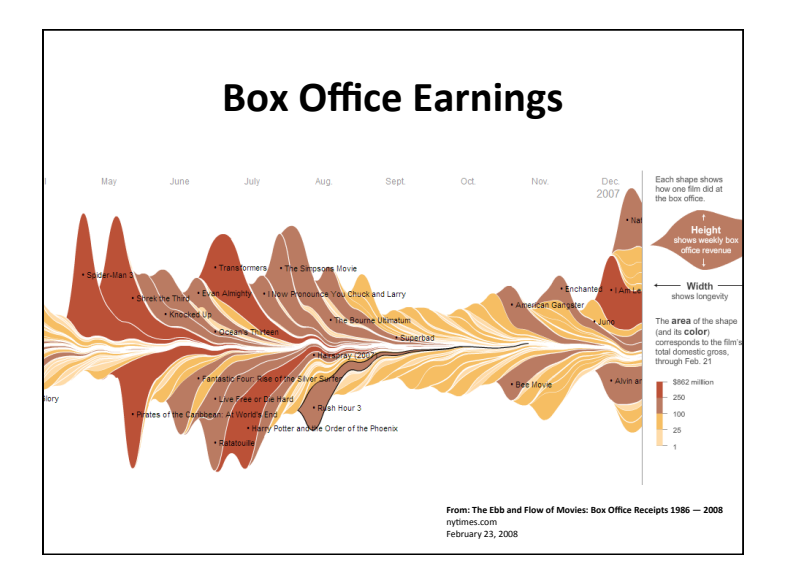

Let's get started...

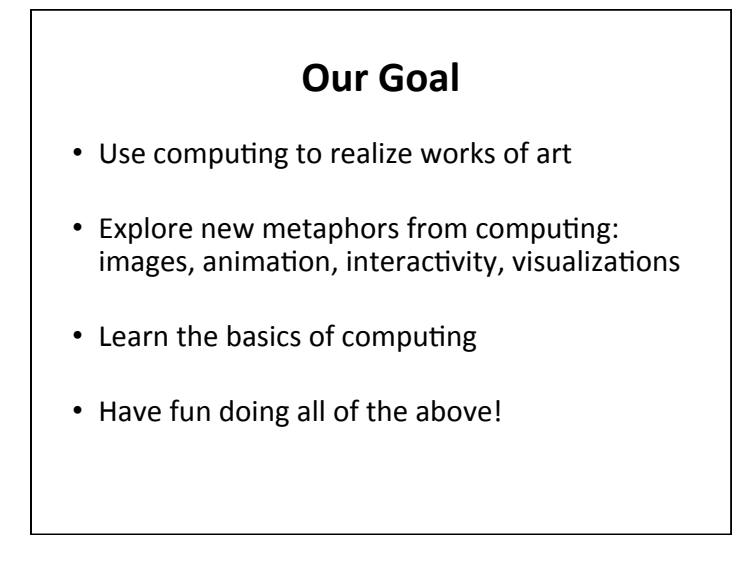

## **How to Use the book**

### **Software**

#### **Processing 2.X**

- $-$  Already installed in the CS Lab
- $-$  Also available for your own computer  $\omega$ www.processing.org
- $-$  Processing  $==$  Java

#### **Book**

**Creative Coding & Generative Art in Processing 2** by Ira Greenberg, Dianna Xu, Deepak Kumar, friendsofEd/APress, 2013. Available at the Campus Bookstore or amazon.com or other vendors. 

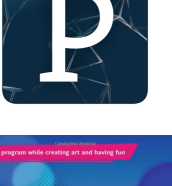

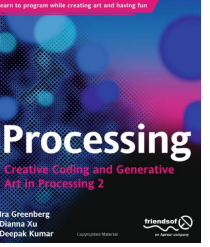

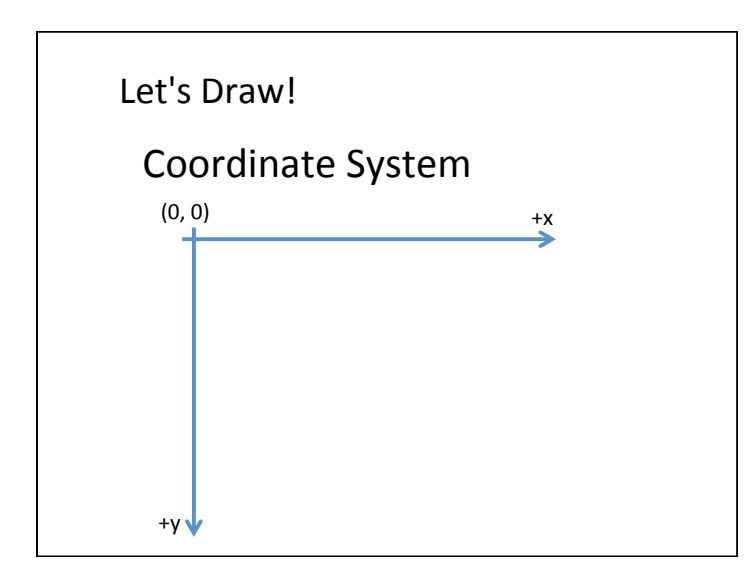

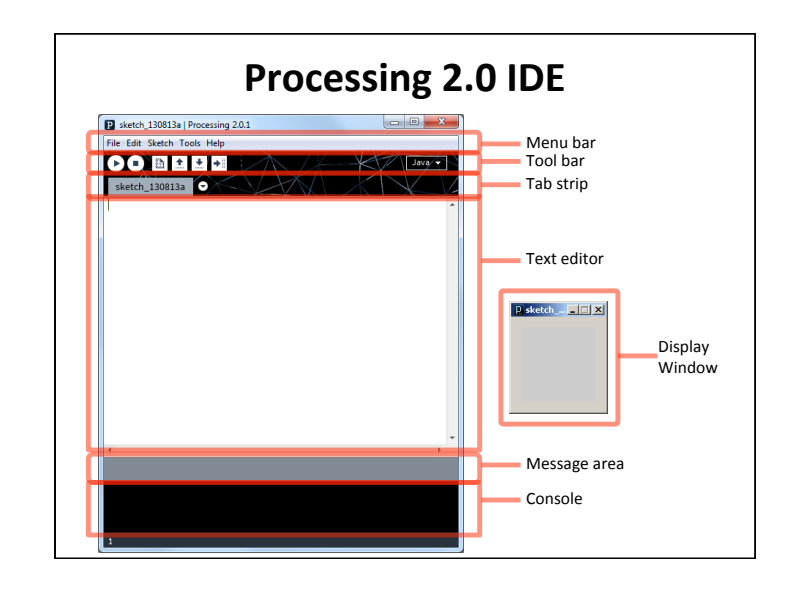

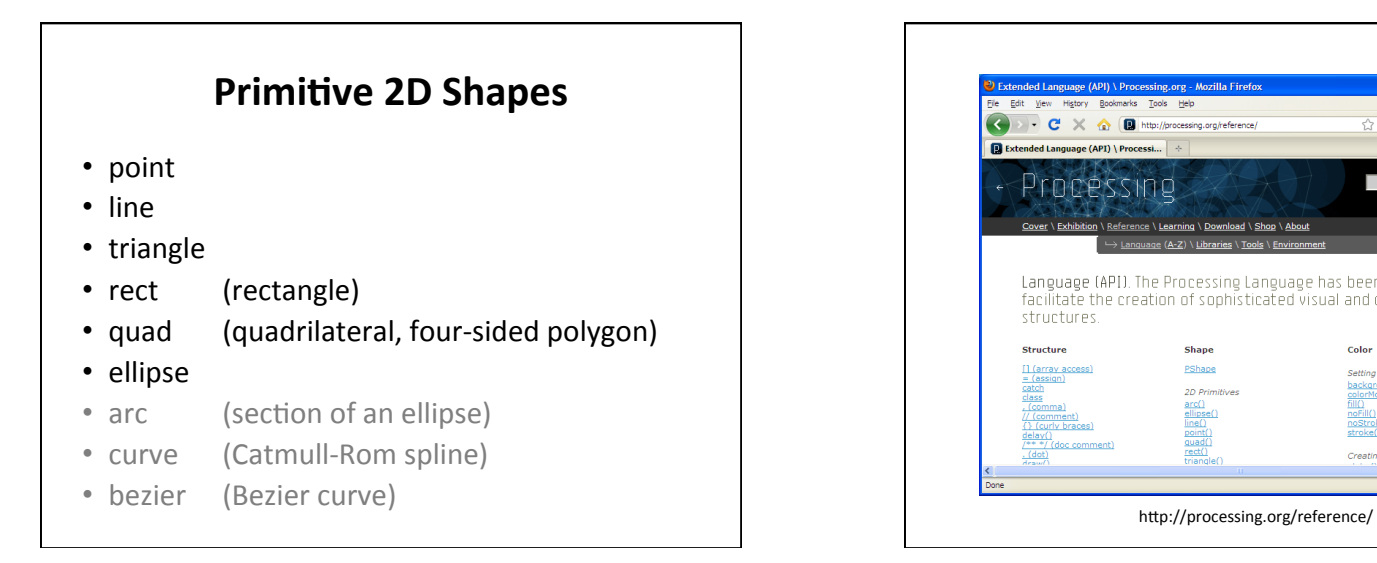

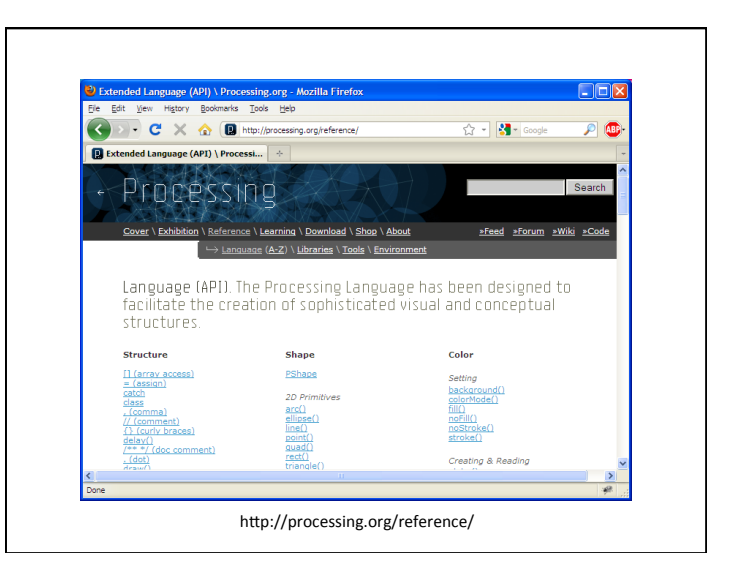

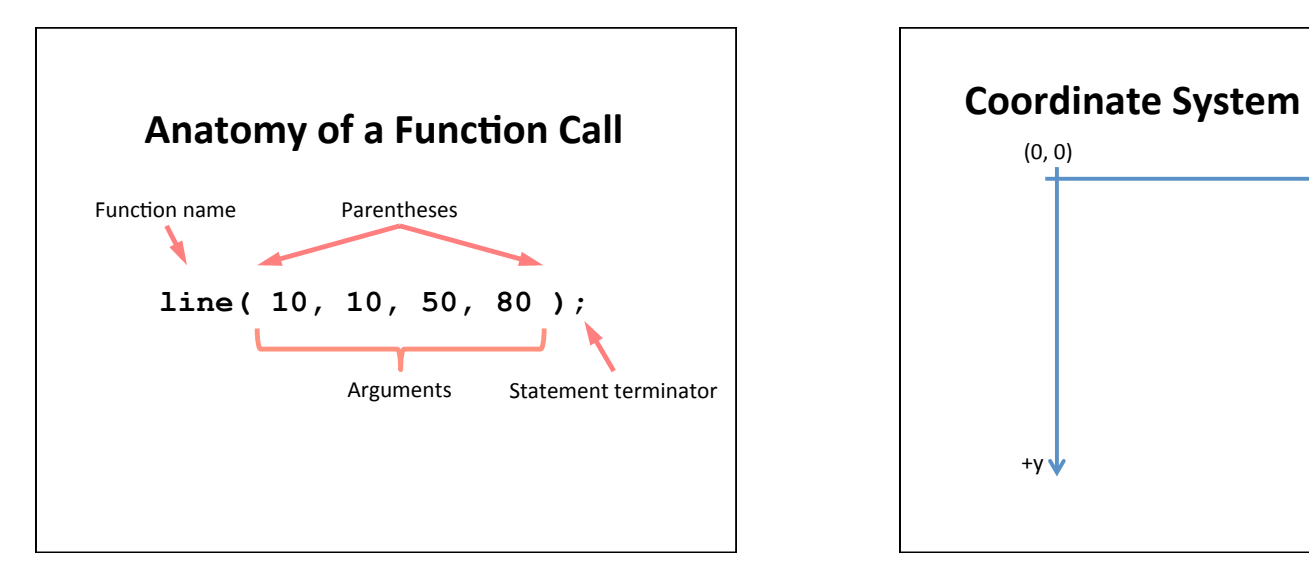

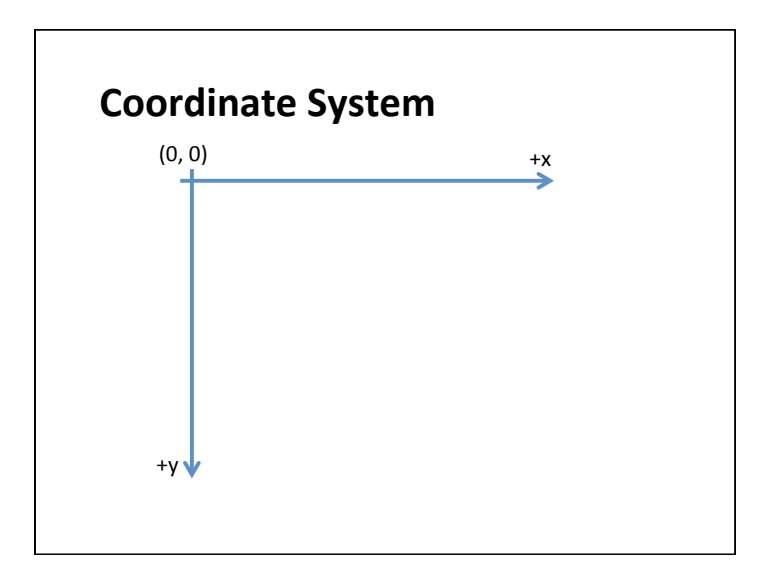

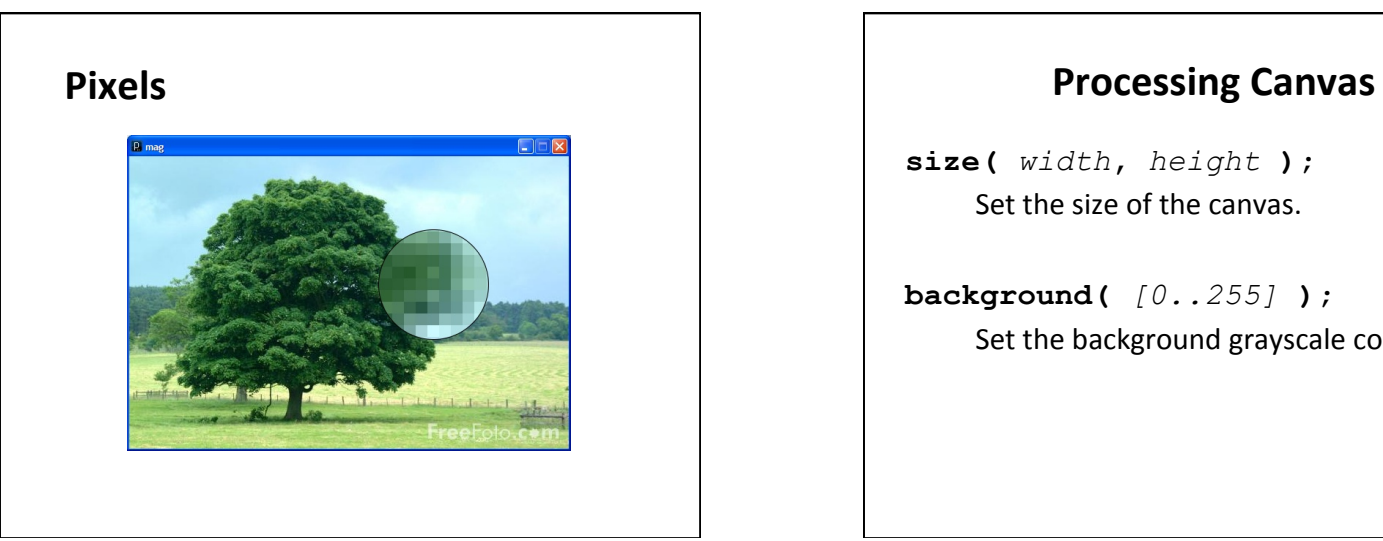

**size(** *width***,** *height* **);**  Set the size of the canvas.

**background(** *[0..255]* **);**  Set the background grayscale color.

## **Drawing Primitives**

**point(** *x, y* **); line(** *x1, y1, x2, y2* **); triangle(** *x1, y1, x2, y2, x3, y3* **); quad(** *x1, y1, x2, y2, x3, y3, x4, y4* **); rect(** *x, y width, height* **); ellipse(** *x, y, width, height* **);** 

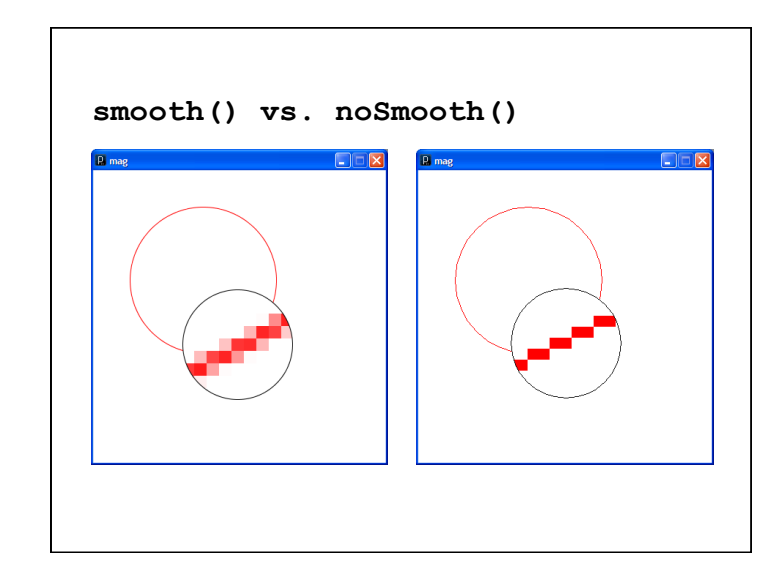

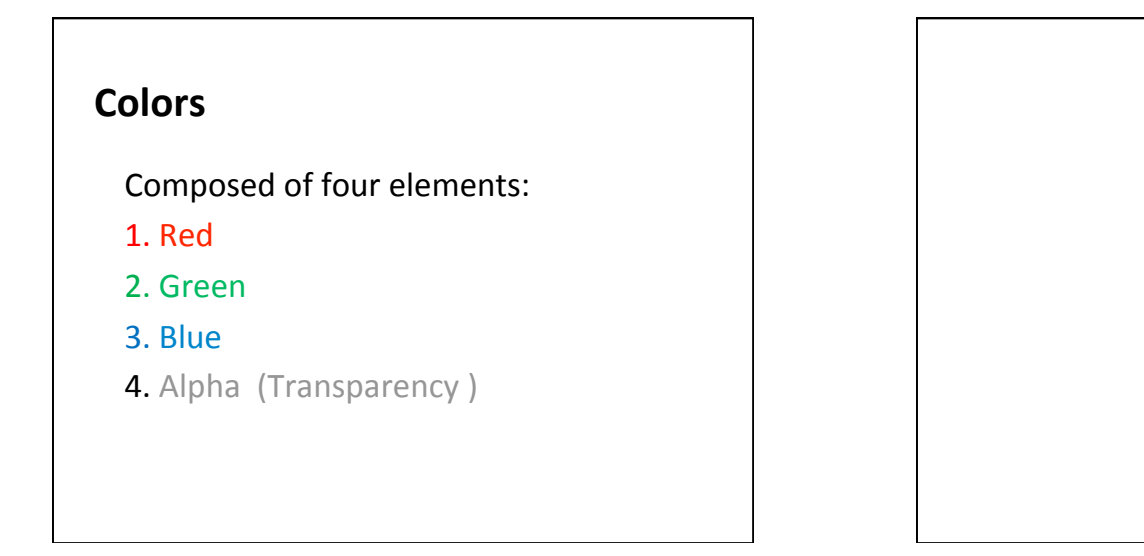

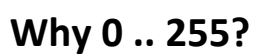

## **Homework**

- Go the CS Computer Lab (Room 231 PSB)
- Log in
- Start the Processing application<br>(Make sure it is Version 2.x)
- In a web browser, go to the Tutorials section of processing.org

http://www.processing.org/tutorials/gettingstarted/

- Read the Getting Started tutorial (by Casey Reas & Ben Fry) and try<br>out the two examples of simple Processing programs presented there
- If you'd like, install Processing 2.x on your own computer
- Read Chapter 1 (Read pages 1-12, skim 12-32)